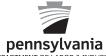

## PA Form UC-2A, Employer's Quarterly Report of Wages Paid to Each Employee

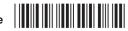

DEPARTMENT OF LABOR & INDUSTRY

See instructions on form UC-2INS. Information MUST be typewritten or printed in BLACK ink. Do NOT use commas (,) or dollar signs (\$). If typed, disregard vertical bars and type a consecutive string of characters. If hand printed, print in CAPS and within the boxes as below:

| SAMPLE 123456.00 . SAMPLE 1 2 3 4 5 6 . 0 0 Handwritten:                                                                                                   |                                       |     |      |         |                                                  |               |                   |                                  |        |                     |                  |       |      |             |     |        |               |       |        |               |              |          |   |           |           |                         |               |          |                          |                          |                                         |               |   |
|----------------------------------------------------------------------------------------------------|---------------------------------------|-----|------|---------|--------------------------------------------------|---------------|-------------------|----------------------------------|--------|---------------------|------------------|-------|------|-------------|-----|--------|---------------|-------|--------|---------------|--------------|----------|---|-----------|-----------|-------------------------|---------------|----------|--------------------------|--------------------------|-----------------------------------------|---------------|---|
| Employer name<br>(Make corrections on Form UC-2B)                                                                                                    |                                       |     |      |         |                                                  |               | 1                 | Employer<br>PA UC Account Number |        |                     |                  |       |      |             |     | C      | hecl<br>ligit | k (   |        | rter a        |              |          |   |           |           |                         |               |          |                          |                          |                                         |               |   |
|                                                                                                    |                                       |     |      |         |                                                  |               |                   |                                  |        |                     |                  |       |      |             |     |        |               |       |        |               |              |          |   |           |           |                         |               |          |                          |                          |                                         |               |   |
| 1. Name and telephone number of preparer  2. Total number of 3. Total number of employees listed Pages in this report in item 6 on all pages of Form UC-2A |                                       |     |      |         |                                                  |               |                   |                                  |        |                     |                  |       |      |             |     |        |               |       |        |               |              |          |   |           |           |                         |               |          |                          |                          |                                         |               |   |
|                                                                                                    | Pages in this report in item 6 on all |     |      |         |                                                  |               |                   |                                  |        |                     |                  |       |      |             |     | ıll pa | age           | s of  | For    | m U(          | C-2 <i>F</i> | A        |   |           |           |                         |               |          |                          |                          |                                         |               |   |
|                                                                                                    |                                       |     |      |         |                                                  |               |                   |                                  |        |                     |                  |       |      |             |     |        |               |       |        |               |              |          |   |           |           |                         |               |          |                          |                          |                                         |               |   |
| 4. Gross wages, MUST agree with item 2 on UC-2 and the sum of item 9 on all pages of Form UC-2A                                                            |                                       |     |      |         |                                                  |               |                   |                                  |        |                     |                  |       |      |             |     |        |               |       |        |               |              |          |   |           |           |                         |               |          |                          |                          |                                         |               |   |
|                                                                                                    |                                       |     |      |         |                                                  |               |                   |                                  |        |                     |                  |       |      |             |     |        |               |       |        |               |              |          |   |           |           |                         |               |          |                          |                          |                                         |               |   |
| 5. Employee's 6. Employee's Social Security Number FI MI                                                                                                   |                                       |     |      |         |                                                  |               |                   | oyee's name                      |        |                     |                  |       |      | LAST        |     |        |               |       |        |               |              |          |   |           |           | wages paid this quarter |               |          |                          |                          | 8. Credit<br>weeks                      |               |   |
|                                                                                                    |                                       |     |      |         | <del>                                     </del> | 7             | $\overline{\Box}$ | Г                                |        | Т                   |                  |       |      |             |     |        |               |       |        | $\overline{}$ | T            | <br>]    | , | p.c       | _         | T                       | <u> </u>      | <u> </u> | $\overline{\top}$        | $\overline{\top}$        | <u></u><br>1 Г                          |               | _ |
|                                                                                                    |                                       |     |      |         | ┪┝                                               | ╣             | H                 | F                                |        | +                   |                  |       |      |             |     |        |               |       |        | +             |              | -        |   |           |           | +                       |               | +        | 十                        | 十                        | ┆┆                                      |               | _ |
|                                                                                                    |                                       |     |      |         | ╡╞                                               | =             | H                 | F                                | +      | ╁                   |                  | Н     |      |             |     |        |               |       |        | +             | +            |          |   | $\dashv$  | $\exists$ | 十                       |               | +        | 十                        | 十                        | ┪╞                                      | $\frac{1}{1}$ |   |
|                                                                                                    |                                       |     |      |         | ╡╞                                               | =             | H                 | H                                |        | ╁                   |                  |       |      |             |     |        |               |       |        | +             | +            |          |   |           | $\exists$ | $\dashv$                | $\frac{1}{1}$ | +        | 十                        | 十                        | ┆┆                                      | _             |   |
|                                                                                                    |                                       |     |      |         | ┪┝                                               |               | H                 | 卜                                |        | $^{+}$              |                  |       |      |             |     |        |               |       |        | $^{+}$        |              | 1        |   |           |           | $\forall$               |               | +        | 十                        | 十                        | i i                                     | 7             |   |
|                                                                                                    |                                       |     |      |         | ┪┝                                               | 1             | H                 | F                                |        | $^{+}$              |                  |       |      |             |     |        |               |       |        |               |              |          |   |           |           | $\forall$               |               | +        | 十                        | 十                        | ┆┆                                      |               |   |
|                                                                                                    |                                       |     |      |         | ┪┝                                               | 1             | H                 | F                                |        | T                   |                  |       |      |             |     |        |               |       |        | $\dagger$     |              | =        |   | $\exists$ |           | 寸                       | +             | Τ.       | 十                        | 十                        | i i                                     |               |   |
|                                                                                                    |                                       |     |      |         | ĪĒ                                               |               | П                 | F                                |        | T                   |                  |       |      |             |     |        |               |       |        |               |              | 1        |   |           |           | Ť                       |               | 1.       | T                        | T                        | וֹ וֹ                                   |               | ī |
|                                                                                                    |                                       |     |      |         |                                                  |               |                   |                                  |        |                     |                  |       |      |             |     |        |               |       |        |               |              |          |   |           |           |                         |               |          | Ī                        | Ī                        | ֓֞֞֞֞֞֞֩֞֩֞֞֩֞֩֞֩֓֓֓֡֓֞֩֩֩֞֩֓֡֡֡֡֡      |               |   |
|                                                                                                    |                                       |     |      |         |                                                  |               |                   |                                  |        |                     |                  |       |      |             |     |        |               |       |        |               |              |          |   |           |           |                         |               | Ι.       | $\prod$                  | $\prod$                  | ] [                                     |               |   |
|                                                                                                    |                                       |     |      |         |                                                  |               |                   |                                  |        |                     |                  |       |      |             |     |        |               |       |        |               |              |          |   |           |           |                         |               |          | $\underline{\mathbb{L}}$ | $\underline{\mathbb{L}}$ | ] [                                     |               |   |
|                                                                                                    |                                       |     |      |         | <u> </u>                                         |               | Ц                 | L                                |        | <u> </u>            |                  |       |      |             |     |        |               |       |        |               |              |          |   |           |           |                         |               | <u>.</u> | Ļ                        | Ļ                        | ֓֞֞֞֞֞֞֞֞֞֞֞֞֞֓֓֓֓֓֞֞֓֓֓֡֓֓֓֡֡֡֡֡֡֡֡֡֡֡ |               |   |
|                                                                                                    |                                       |     |      |         | <u></u> ↓                                        | <u> </u>      | Ц                 | Ļ                                |        | Ļ                   |                  |       |      |             |     |        |               |       |        | _             |              |          |   |           | _         | _                       |               | <u> </u> | Ļ                        | Ļ                        | ┆                                       | _             |   |
|                                                                                                    |                                       |     |      |         | <del></del>                                      |               | Ц                 | Ļ                                |        | ╄                   |                  |       |      |             |     |        |               |       |        | _             |              |          |   |           |           | 4                       |               | <u> </u> | ╄                        | ╄                        | ļļ                                      | _             | _ |
|                                                                                                    |                                       |     |      |         | ┥┝                                               | -             | 닏                 | Ļ                                |        | ╀                   |                  |       |      |             |     |        |               |       |        | +             |              |          |   |           | _         | 4                       | _             | ┿        | ╄                        | ╄                        | ┆┆                                      | _             | _ |
|                                                                                                    |                                       |     |      |         | ┥┝                                               | <u> </u>      | 님                 | Ļ                                |        | ╀                   |                  |       | _    |             |     |        | _             |       |        | +             | +            | <br>     |   |           | _         | +                       | +             | +        | 十                        | 十                        | <u></u><br>↓ ├                          | _             | _ |
| ++                                                                                                    |                                       |     |      |         | ┧┝                                               | $\frac{1}{2}$ | 님                 | F                                |        | <u> </u>            |                  |       |      |             |     |        |               |       |        | +             | <u> </u>     |          |   |           | _         | +                       |               | +        | 十                        | 十                        | ↓                                       | _             | _ |
|                                                                                                    | $\vdash$                              |     |      | $\perp$ | ┧┝                                               |               | 믬                 | <b> </b>                         | +      | ╀                   |                  |       |      |             |     |        |               | _     |        | +             | +            | <u> </u> |   | _         | ᅱ         | $\dashv$                | +             | +        | ┾                        | ┾                        | ]  <br> -                               | 井             | _ |
|                                                                                                    |                                       |     |      |         | ┧┝                                               | $\frac{1}{2}$ | 뭐                 | F                                | +      | $\frac{\bot}{\Box}$ |                  |       |      |             |     |        |               |       |        | +             | <u> </u>     | <u> </u> |   |           | <u> </u>  | +                       |               | +        | 十                        | 十                        | ]  <br>                                 | <u> </u>      | _ |
| List any ad                                                                                                    | <br> ditional                         | emn | love | es on   | _<br>Contin                                      | _<br>Juati    | ion s             | L                                | s in t | he r                | <u> </u><br>eaui | red f | form | Ll<br>nat ( | see | inst   | ucti          | ons   | <br>). |               |              |          |   |           |           |                         |               |          |                          |                          | J L                                     |               | Ш |
| 2.51 311y dd                                                                                                    |                                       |     |      | otal g  |                                                  |               |                   |                                  |        |                     |                  |       |      |             |     |        |               | J. 10 | ,-     |               | <b>&gt;</b>  |          |   |           |           |                         |               | Ι.       |                          |                          | ]                                       |               |   |

A

10. Total number of employees for this page: \_\_\_\_

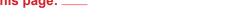

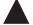